**Missing Fractions: S3**

## **Adding Like Fractions**

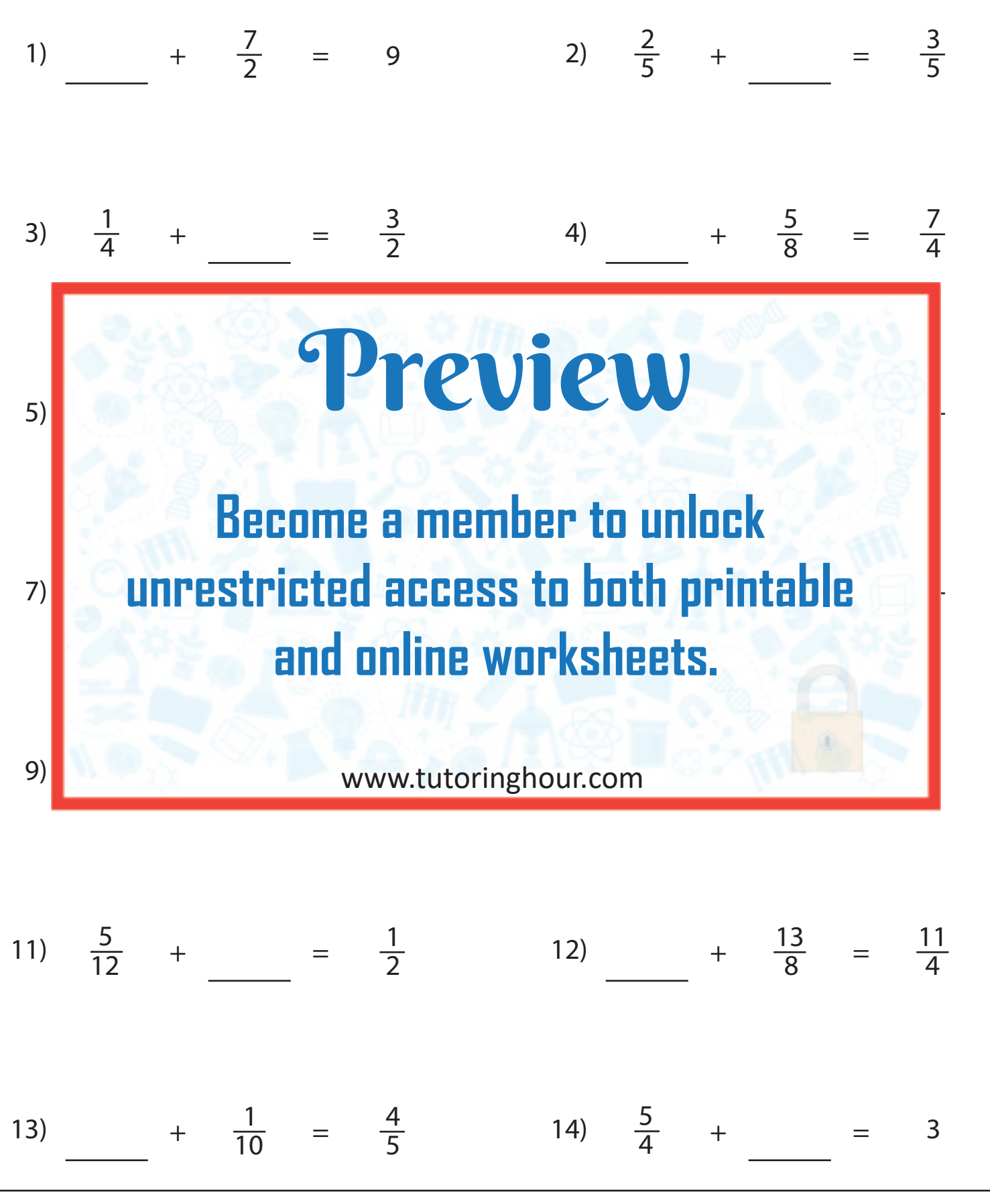

**Teaching Resources @ www.tutoringhour.com**